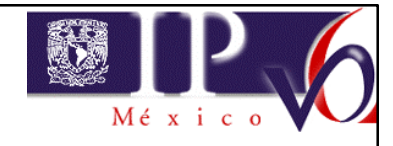

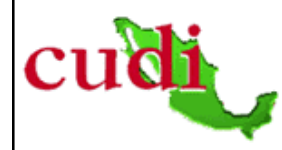

## **Desarrollo de Aplicaciones con soporte IPv6**

#### **Ing. Azael Fernández Alcántara azael@ipv6.unam.mx**

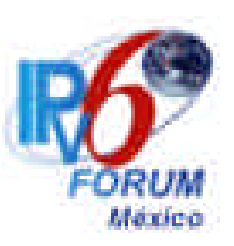

**Universidad Nacional Autónoma de México, UNAM Grupo de Trabajo de IPv6 en Internet2 Capítulo Mexicano del Foro IPv6 NETLab**

> **Reunión de Otoño 2003 3 de octubre 2003 Cd. de Puebla, México.**

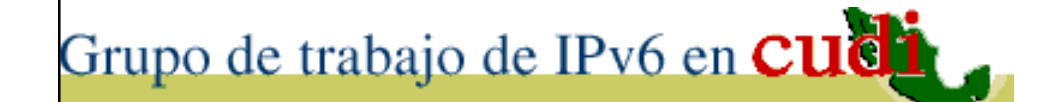

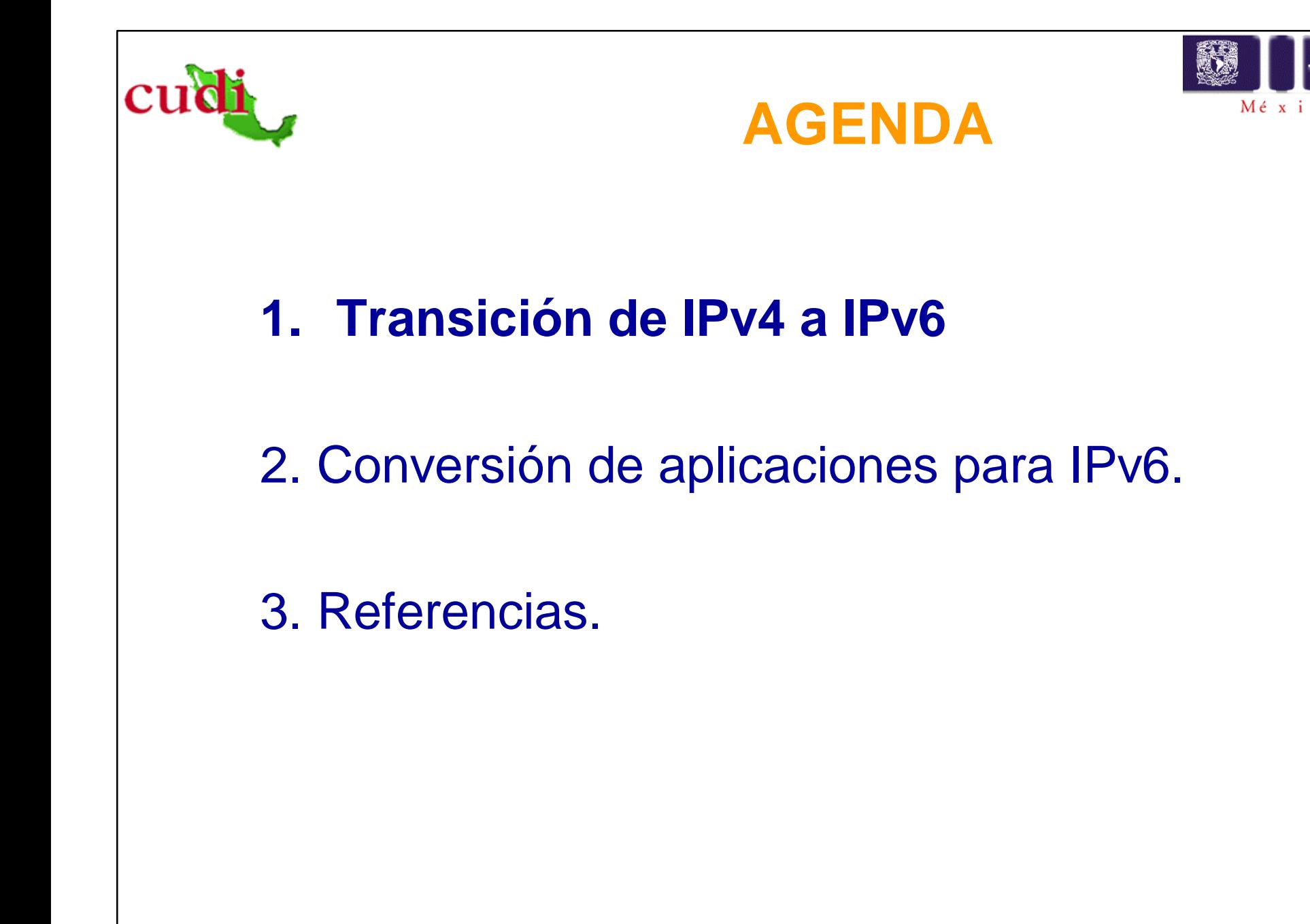

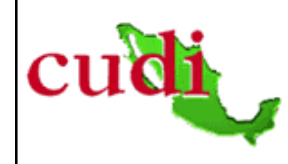

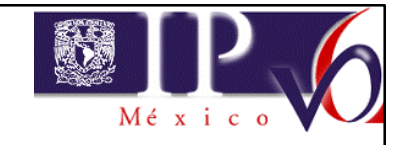

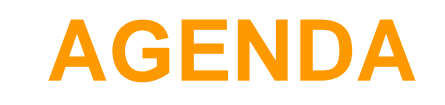

#### 1. **Transición de IPv4 a IPv6**

- Tipos de nodos
- Mecanismos de transición
- Impacto de la transición en Capas Superiores.
- Traductores

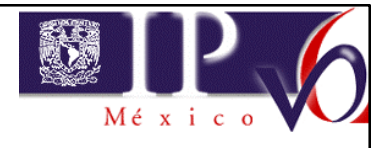

## **TIPOS DE NODOS**

- Nodo IPv4:
	- Solo tiene asignadas direcciones IPv4.
	- Este nodo no soporta IPv6.
	- Solo se pueden usar aplicaciones habilitadas para IPv4.
- Nodo IPv6:
	- Solo tiene asignadas direcciones IPv6.
	- Este nodo es capaz de comunicarse solamente con nodos y aplicaciones IPv6.
	- Solo se pueden usar aplicaciones habilitadas para IPv6.

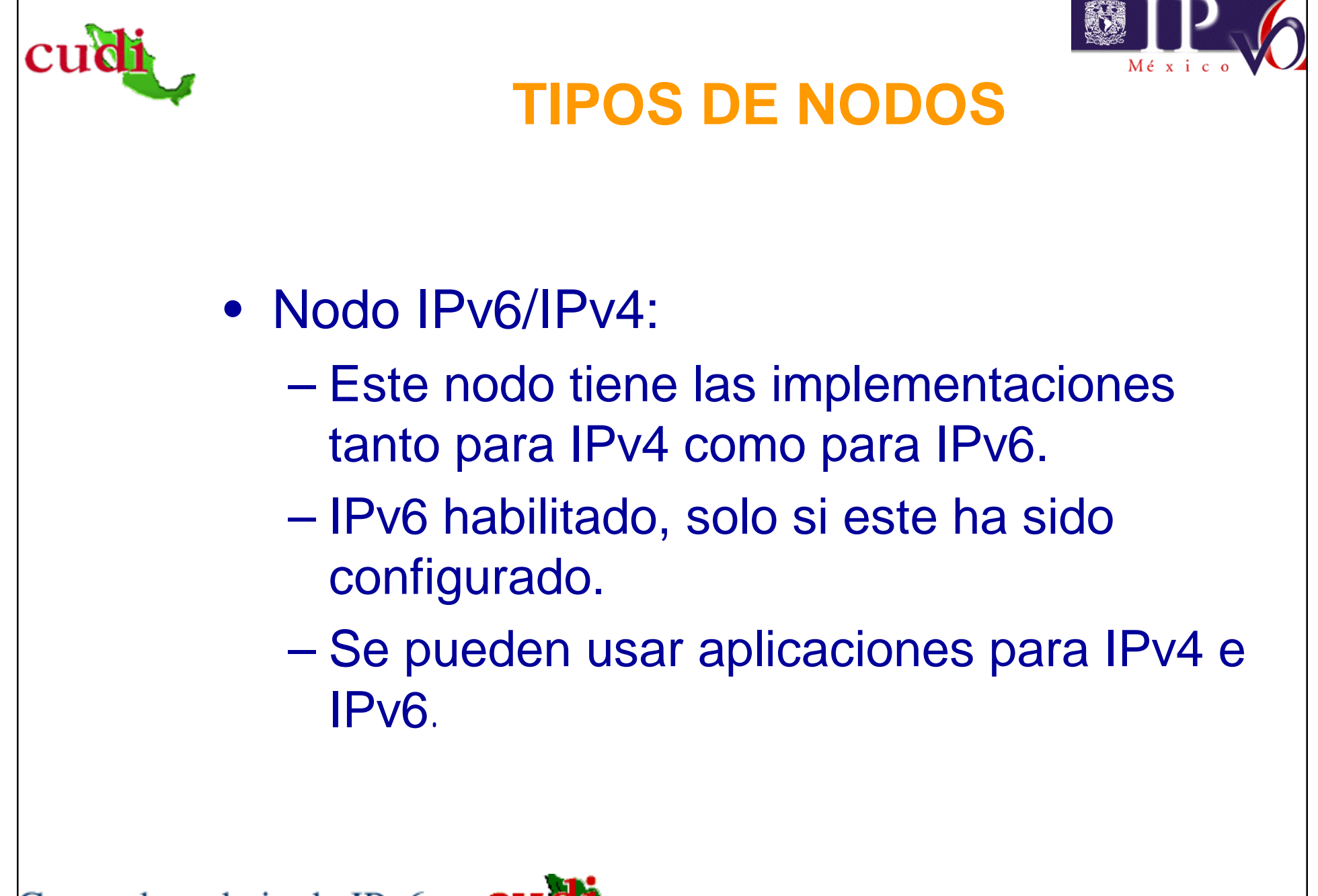

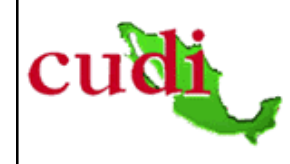

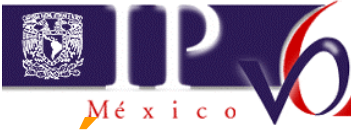

## **MECÁNISMOS DE TRANSICIÓN**

#### Dos principales:

- Capa IP dual: Los ruteadores y hosts soportan IPv4 y IPv6 simultaneamente.
- Túneles de IPv6 sobre IPv4: Los paquetes IPv6 se encapsulan con encabezados de IPv4 para transportarse por redes de IPv4 Existen dos tipo de de tuneles: configurados (manuales) y automáticos.

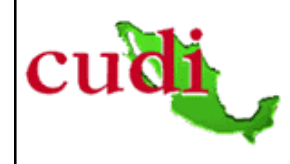

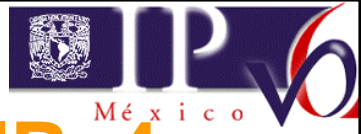

## **NODO DUAL STACK IPv6/IPv4**

- Incluye librerías del resolver capaces de trabajar con registros A y AAAA/A6
- Cuando pregunta al DNS para un nodo dual, el orden de las respuestas normalmente definirá el protocolo usado (IPv6 antes).
- Las aplicaciones usan IPv6 o IPv4 dependiendo de las respuestas recibidas y su orden.

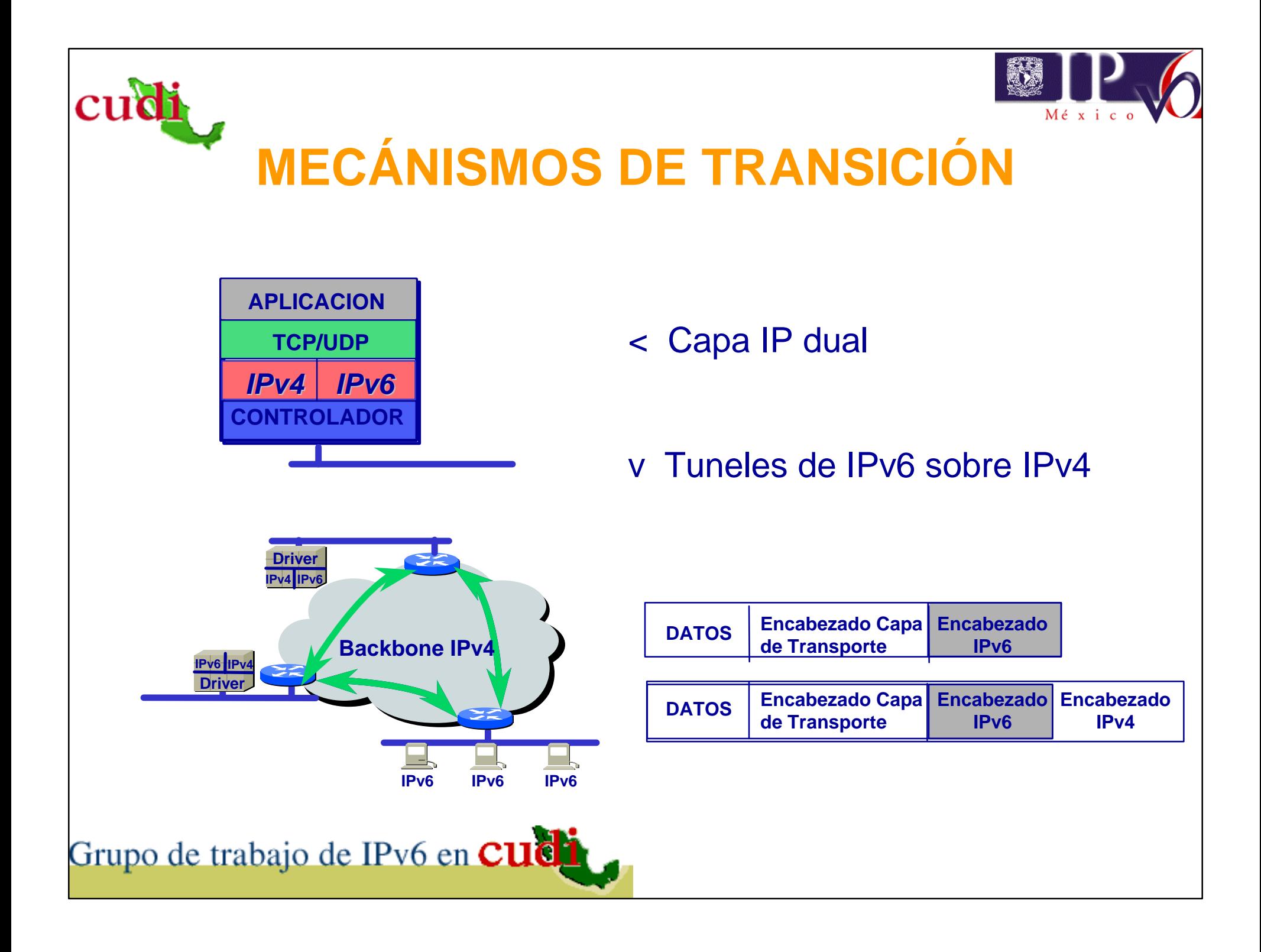

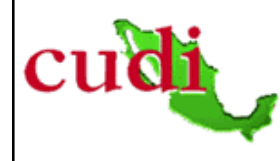

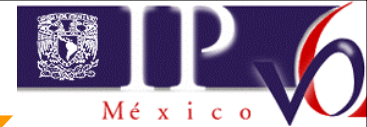

### **IMPACTO DE LA TRANSICIÓN EN CAPAS SUPERIORES**

- La arquitectura de red TCP/IP no está perfectamente dividida.
- Las aplicaciones identifican al nodo destino:
	- Usando la dirección IP.
	- Usando el nombre DNS.
- Las aplicaciones deben ser revisadas en ambos casos:
	- IPv6 maneja otro formato.
	- Cambia la interfaz de la capa de transporte.

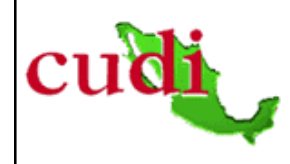

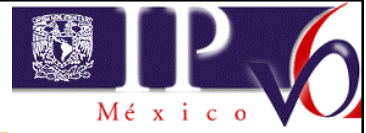

#### **IMPACTO DE LA TRANSICIÓN EN CAPAS SUPERIORES**

- Durante la transición será necesario soportar tanto los nodos de IPv4 como los de IPv6.
- Se requieren traductores entre la interfaz de red IPv6 y la interfaz de programación IPv4.

## **TRADUCTORES**

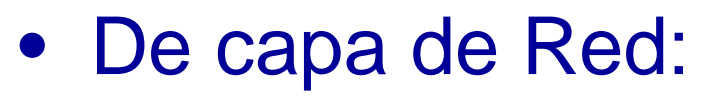

- SIIT (Stateless IP/ICMP Translator)
- NAT-PT (Network Address Translation Protocol Translation
- BIS (Bump in the Stack)
	- MBIS (Extensiones Multicast para BIS)
- De capa de Transporte:
	- TRT (Transport Relay Translator ).
- De capa de Aplicación:
	- BIA (Bump in the API).

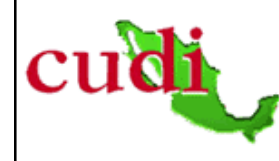

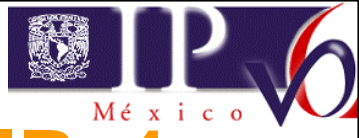

## **Usando una aplicación de IPv4**

- Pueden conectarse nodos IPv4 o los duales.
- Los nodos dual Stack pueden conectarse usando la red IPv6
- Los nodos IPv6 no pueden usar aplicaciones IPv4 (si es posible con un traductor).

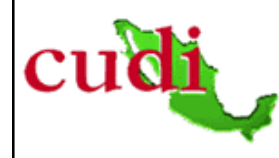

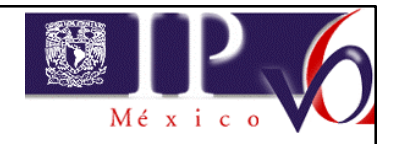

## **Usando aplicaciones IPv6 e IPv4**

- Los nodos IPv6 y los duales pueden conectarse usando la red IPv6.
- Una aplicación IPv6 puede usarse sobre la red IPv4:
	- Si se usa una dirección compatible con IPv4 (::a.b.c.d)
- Un nodo IPv4 puede conectarse con un nodo IPv6 si usa un traductor o por túnel.

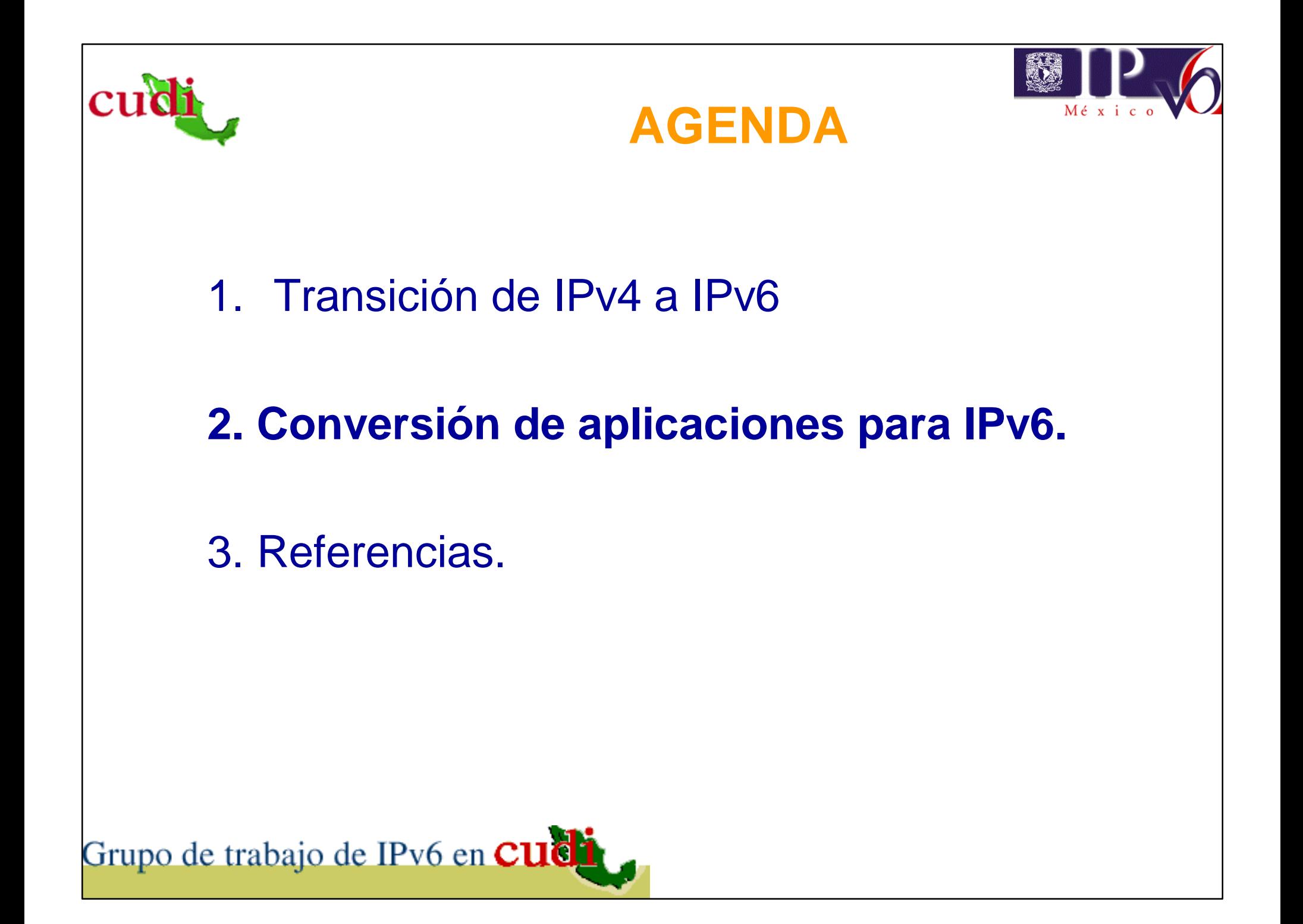

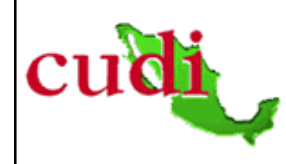

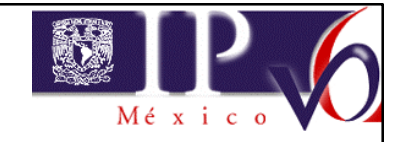

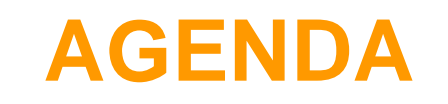

#### 2. **Conversión de aplicaciones para IPv6**

- Escenarios
- Consideraciones y Cambios
- Herramientas
- Recomendaciones
- 3. Referencias

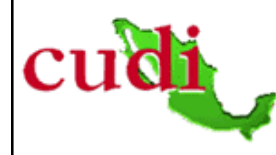

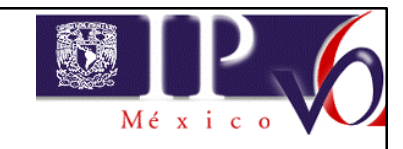

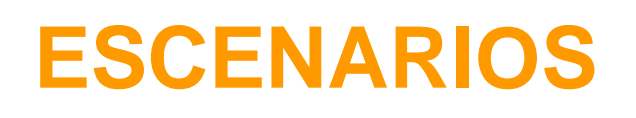

- Convirtiendo las redes existentes:
	- Aplicaciones solamente para IPv4.
	- Proveer dos aplicaciones diferentes.
	- Aplicaciones duales (IPv4 e IPv6).
- Dando de alta redes nuevas de IPv6:
	- Aplicaciones duales (IPv4 e IPv6).
	- Las aplicaciones pueden ser solo para IPv6.
		- Si son independientes del protocolo

#### **ESCENARIOS**

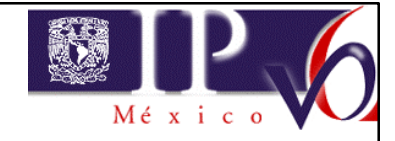

- Usando una aplicación existente de IPv4:
	- Mediante traductores (NAT-PT , SIIT , BIS )
	- Válido solamente con limitaciones.
- Convirtiendo una aplicación existente:
	- Aplicable sólo si el código fuente está disponible.
	- Convirtiendo las librerías de comunicaciones.
		- Ejemplo: Java net library
- Desarrollando una nueva aplicación:

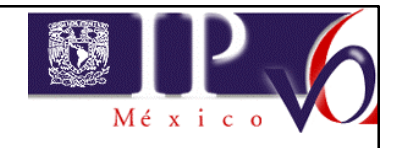

## **ESCENARIOS**

- Desarrollando una nueva aplicación:
	- Independiente del protocolo .
	- Dependiente del protocolo.
		- •No recomendado.
		- •Desarrollar un código dual IPv4/IPv6.

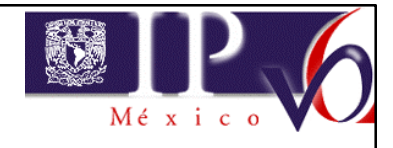

## **CONSIDERACIONES**

- Los códigos fuente y binario deden ser compatibles con los códigos existentes y las aplicaciones:
	- Los binarios existentes (IPv4) seguirán ejecutándose.
- Cambios mínimos en la API (<0,1%).
	- La conversión a IPv6 debe ser sencilla.
	- Mismas llamadas de sockets.
	- Pocas nuevas funciones.
	- Localizables en el código.

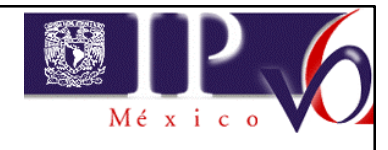

## **CONSIDERACIONES**

- Del lado del servidor:
	- Cambiar las funciones "socket"
	- Ajustar la función de registro para manejar direcciones IP más grandes.
	- Incrementar todos los datos de los miembros que guarden direcciones IP (BD).
- Del lado del cliente:
	- Cambiar las funciones "socket"
	- Ajustar las funciones de registro.
	- Ajustar la función interfaz del teclado y de despliegue para manejar direcciones IP más grandes.

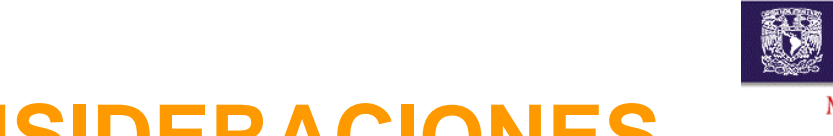

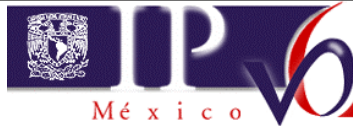

## **CONSIDERACIONES**

- Algunas aplicaciones usan los dos puntos para distinguir el puerto de la dirección.
	- Ejemplo: En los URLs.
	- En IPv6 las direcciones IPv6 se representan con paréntesis cuadrados:
		- http://[3ffe:8070::1]/index.html

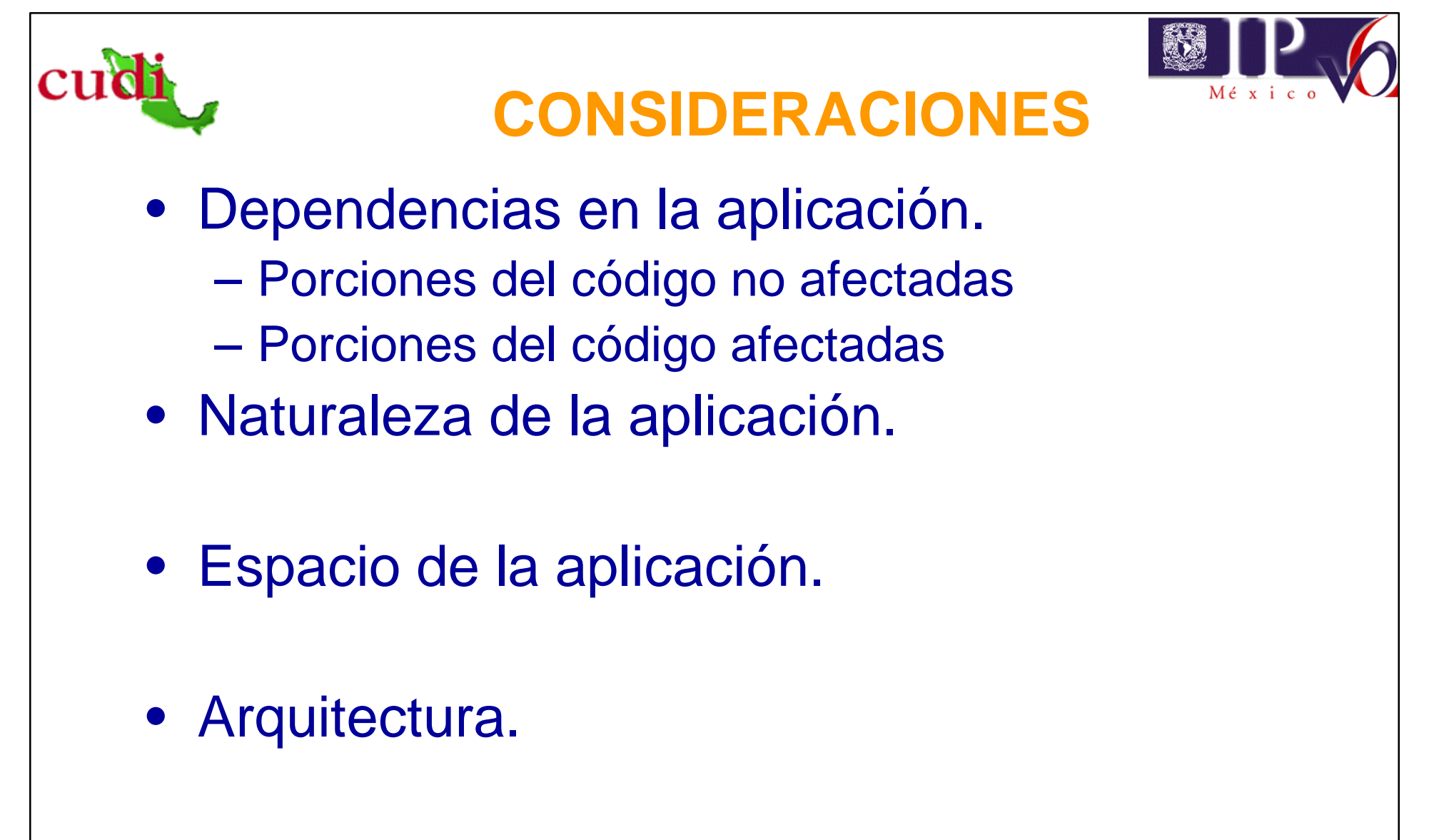

• No se ve afectada la secuencia de código típica.<br>Grupo de trabajo de IPv6 en **cudi** 

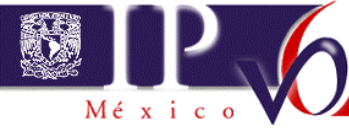

# **Secuencia de Código Típica (IPv4 IPv6)**

- Del lado del servidor:
	- socket se abre un socket
	- bind de la dirección local al socket
	- listen se escucha en un puerto
	- accept espera conexiones
	- "read" y/o "write" si es TCP
	- "recvfrom" y/o "sendto" si es UDP
- Del lado del cliente:
	- socket se abre un socket
	- connect se conecta al servidor
	- "read" y/o "write" si es TCP

– "recvfrom" y/o "sendto" si es UDP<br>Grupo de trabajo de IPv6 en Cudit

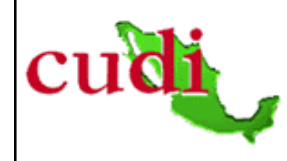

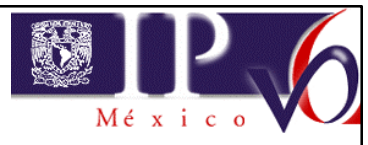

- A través de los Sockets.
- En las partes de la API donde se muestre el tamaño de la dirección IP. (se requieren nuevas estructuras de datos).
- En las partes de aplicación que manipule la dirección IP.

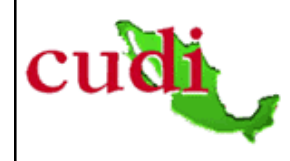

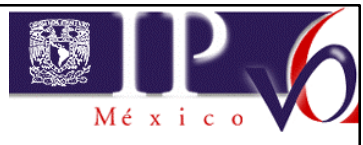

- Funciones socket() del núcleo.
- Estructuras de datos para direcciones.
- Funciones de traducción de Nombre –Dirección.
- Funciones de conversión de direcciones.

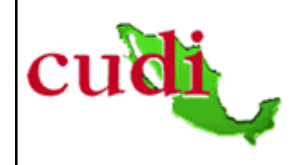

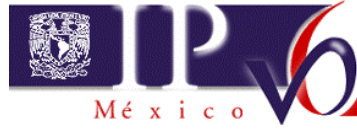

- Funciones socket() del núcleo.
	- En IPv4 s = socket (PF\_INET, SOCK\_STREAM, 0); – En IPv6  $s =$  socket (PF\_INET6, SOCK\_STREAM, 0);

#### PF (Familia del Protocolo)

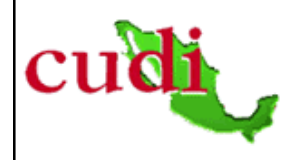

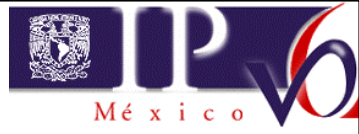

#### • Funciones socket() del núcleo.

- Longitud de dirección.
- Espacio para nuevos campos en la cabecera.
- Mecanismos para poner nuevos valores de campo:
	- Determinar la clase de trafico (QoS).
	- Poner opciones de seguridad (AH y ESP).
- Requerimientos de espacio y memoria.

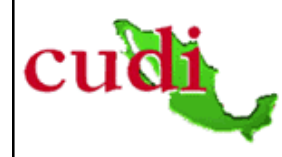

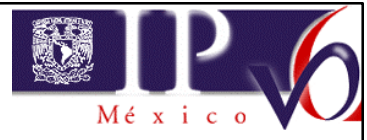

- Estructuras de datos para direcciones.
	- Nueva Familia de Dirección **AF\_INET6.**
	- **ssockaddr\_in** para IPv4
	- **sockaddr\_in6** de 128 bits para IPv6
	- **sockaddr\_storage** independiente del protocolo
	- $-$  sin\_port  $\approx$  sin6\_port
	- $-$  sin\_family  $\&$  sin6\_family

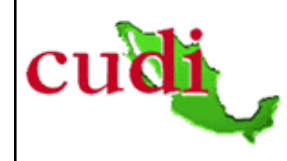

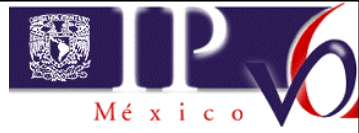

• Funciones de traducción de Nombre –Dirección. – En IPv4

**gethosbyname ()** y **gethosbyaddr ()** 

– En IPv6

**getipnodebyname()** y **getipnodebyaddr()**

- La norma POSIX 1003.g especifica funciones independientes del protocolo.
	- Nuevas funciones: **getnameinfo() getaddrinfo()**

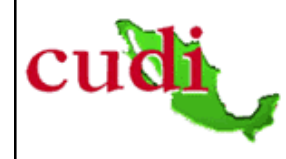

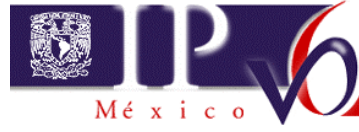

- Funciones de conversión de direcciones.
	- $-$  En IPv4:
		- Binario -> Cadena **inet\_ntoa ()**
	- En IPv6 e IPv4: Cadena -> Binario **inet\_pton ()** Binario -> Cadena **inet\_nton ()**

Cadena -> Binario **inet\_aton ()** y **inet\_addr ()**

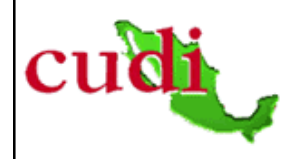

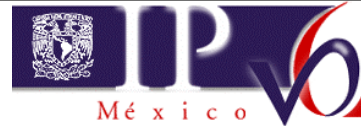

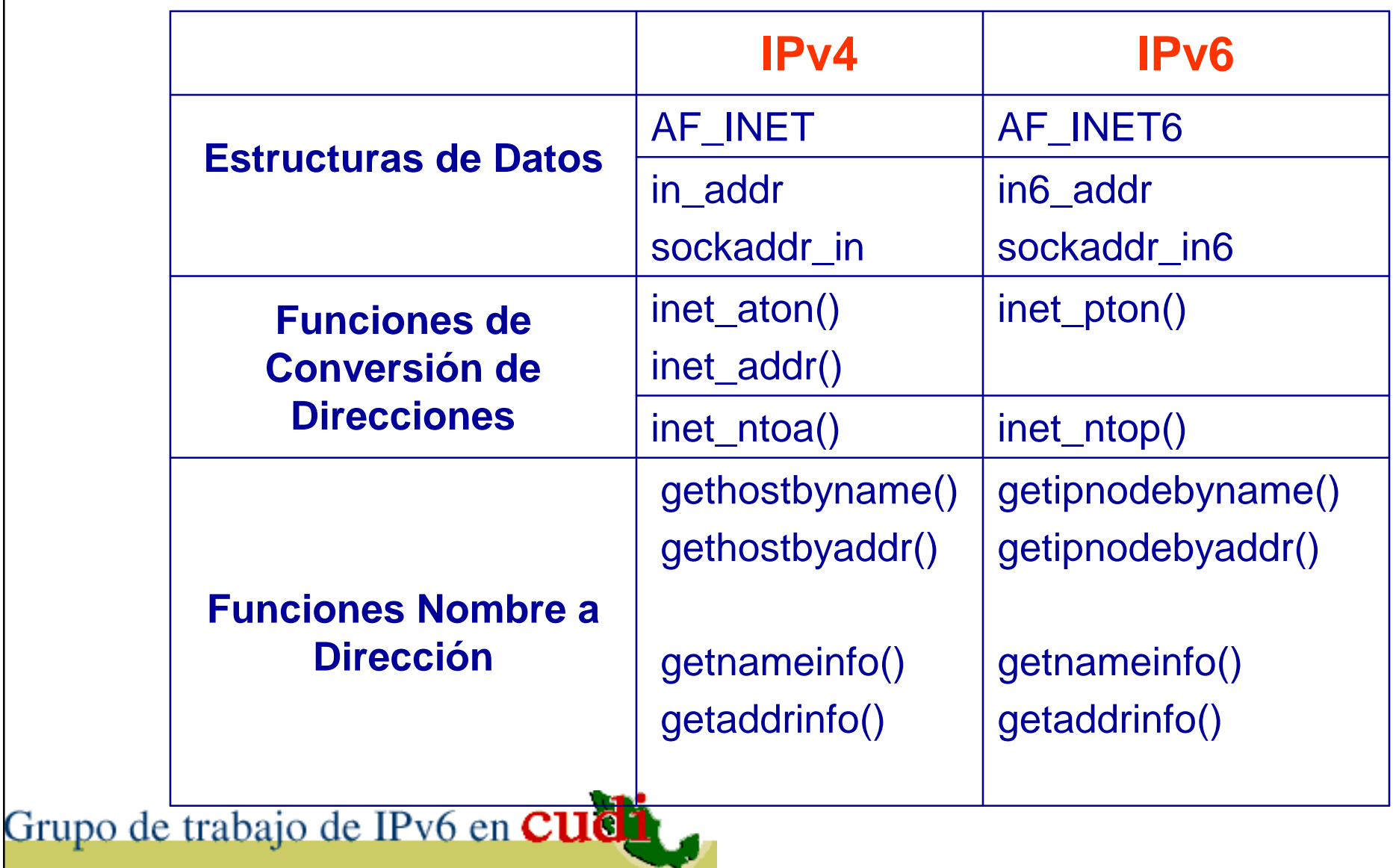

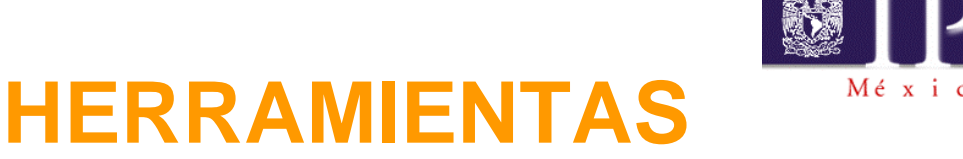

- Algunas disponibles:
	- Socket Scrubber de Sun
	- Socks v4 a v6

- Checkv4 de Microsoft
- Ayudan a encontrar e identificar las líneas de código (fuente) que requieren cambiarse actualizarce.

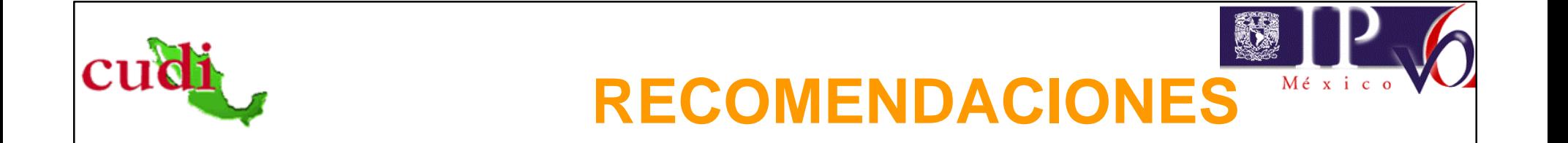

- Desarrollar aplicaciones independientes de la familia de direcciones:
	- La mejor manera de conversión para tener la mayor portabilidad posible.
	- Esconder el código dependiente del protocolo mediante el uso de las funciones:

**getnameinfo()** y **getaddrinfo()**

• Habilitar la aplicacioón para usar las características de IPv6.

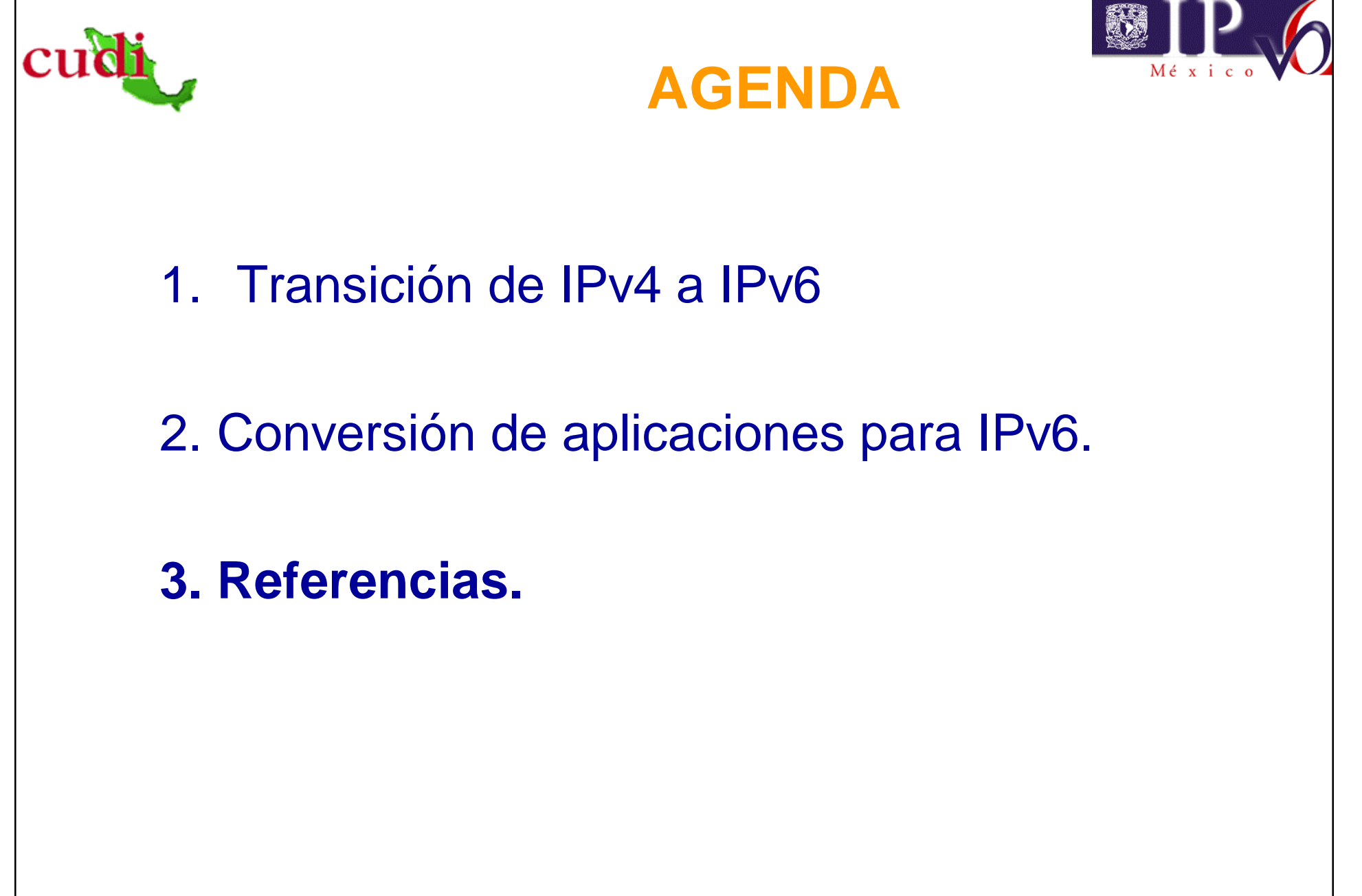

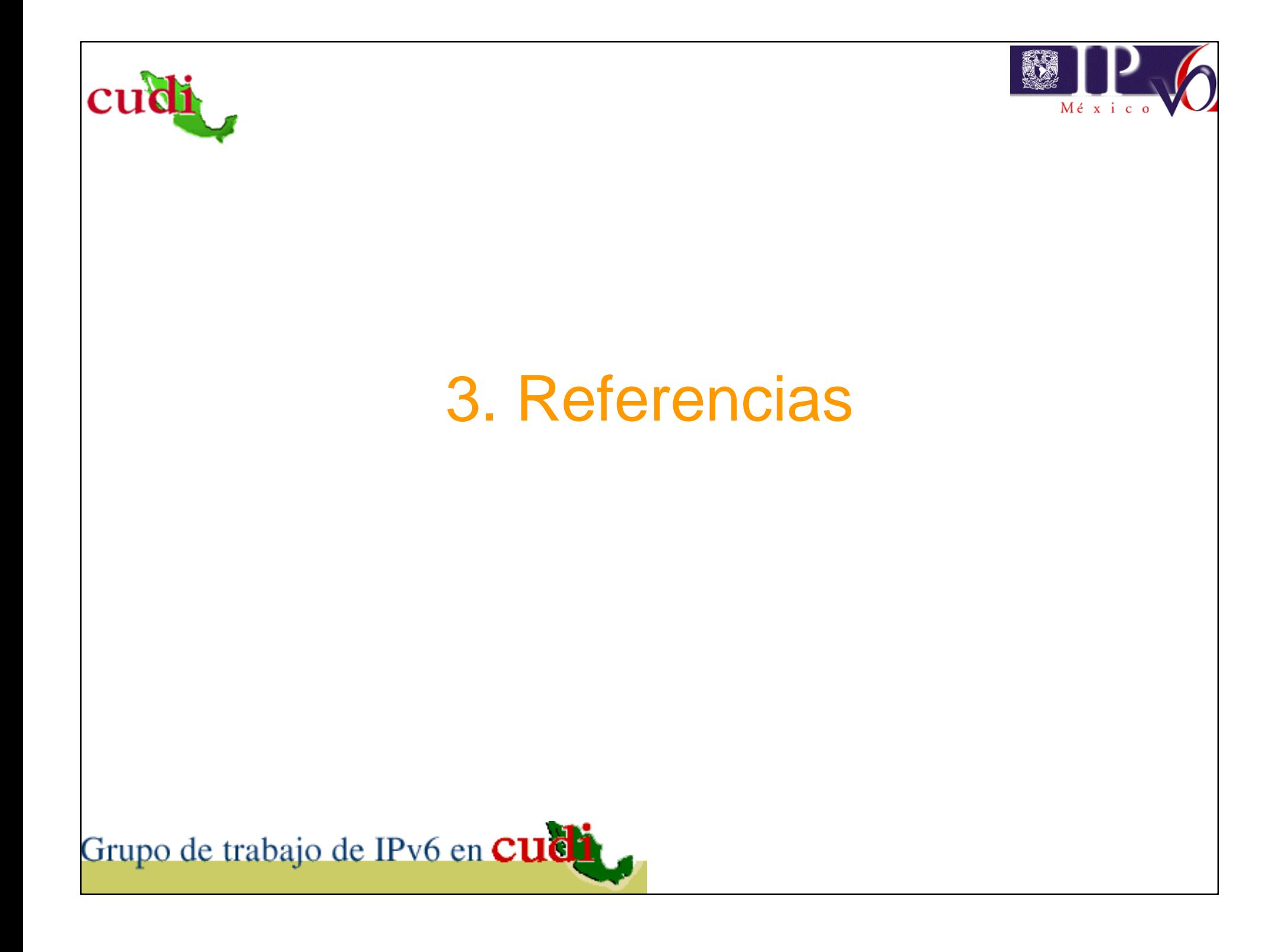

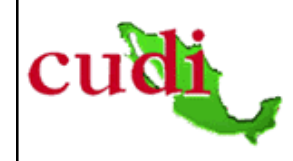

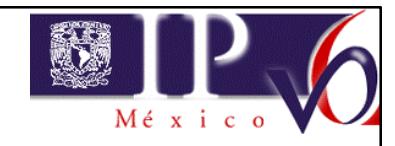

## **PAGINAS WEB**

- **Windows**: http://www.research.microsoft.com/msripv6/
- **Solaris**: http://www.sun.com/solaris/ipv6
- **Linux**: http://www.bieringer.de/linux/IPv6
- **3Com**: http://www.3com.com/nsc/ipv6.html
- **Nortel**: http://www.nortelnetworks.com
- **Cisco**: http://www.cisco.com/go/ipv6

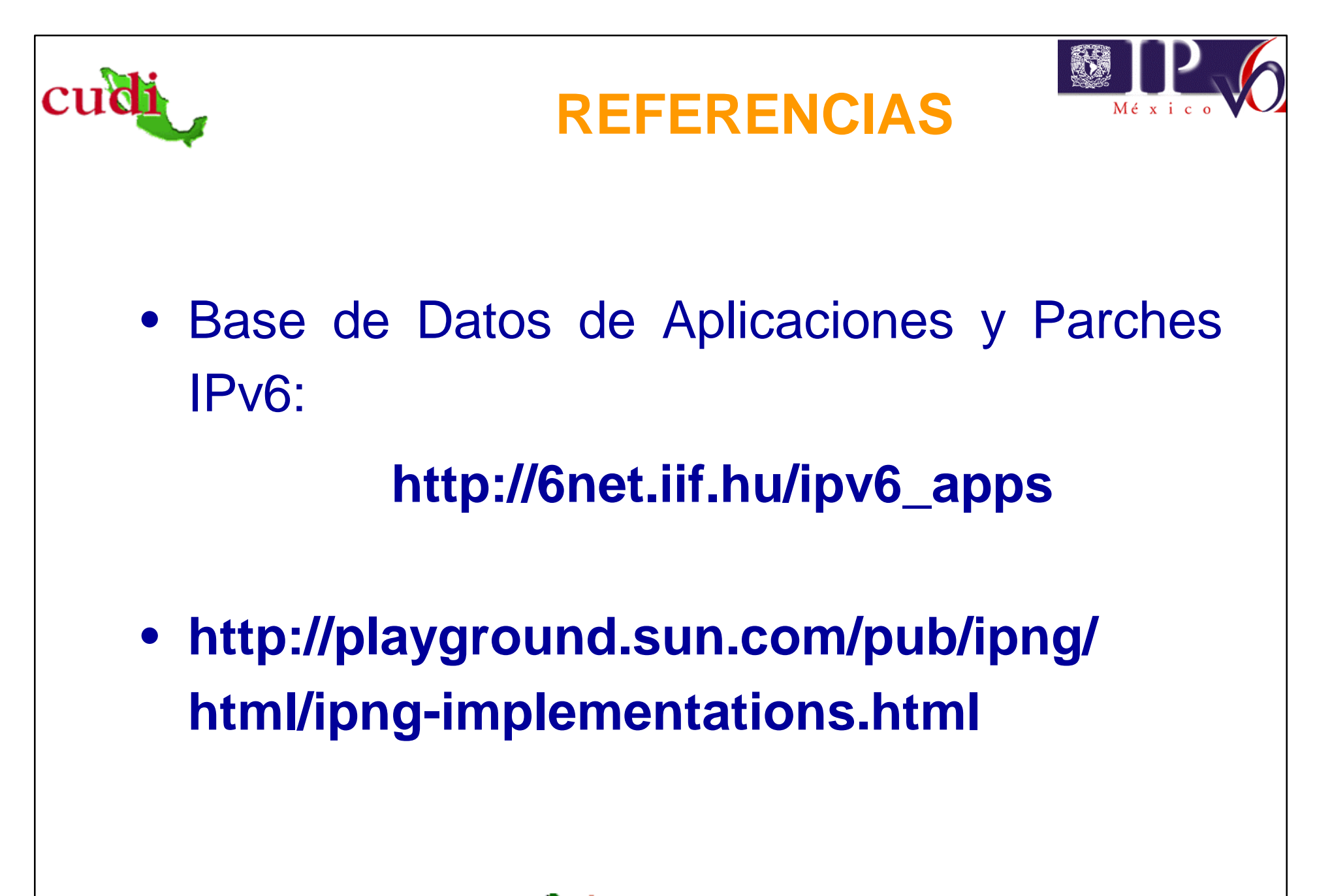

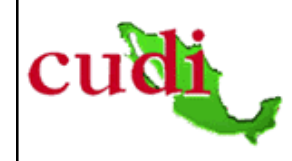

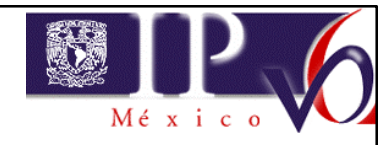

#### **PAGINAS WEB**

#### **Otros Sitios**:

http://www.6bone.net

http://www.ipv6forum.com

http://www.kame.net/

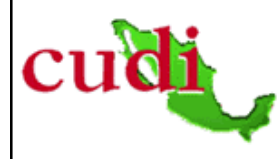

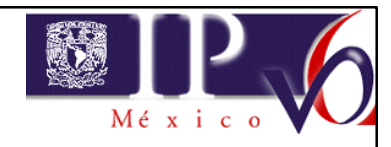

#### **DOCUMENTOS**

• Sun's porting guide:

http://www.sun.com/software/solaris/ipv6

• Porting IPv4 applications to IPv6:

http://uw7doc.sco.com/SDK\_netapi/sockC.PortIPv4app IPv6.html

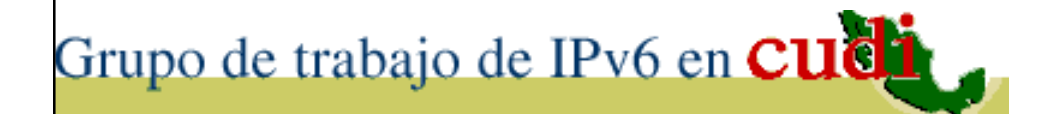

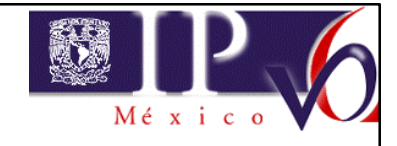

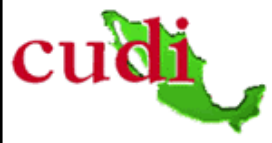

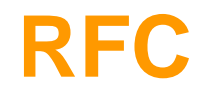

- (2373) IP Version 6 Addressing Architecture.
- (2893) Transition mechanisms for IPv6 Hosts and Routers.
- (3484) Default Address Selection for IPv6.
- (2732) Format for Literal IPv6 Addresses in URL.

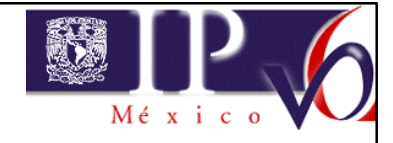

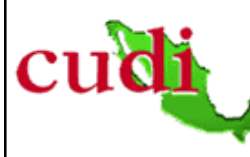

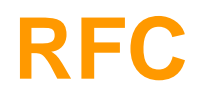

- (3493) Basic Socket Interface Extensions for IPv6. substituye (RFC 2553)
- (3542) Advanced Sockets API for IPv6. substituye (RFC 2292)
- (2767 ) Dual Stack Hosts using the Bump-In-The-Stack technique (BIS).
- (3022) Traditional IP Network Address Translator (Traditional NAT).
- (2766) Network Address Translation Protocol Translation (NAT-PT).
- (2765) Stateless IP/ICMP Translator (SIIT)

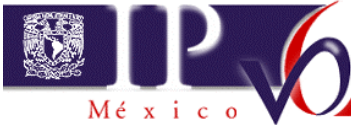

#### **IETF Internet-Drafts**

- Basic Socket Interface Extensions for IPv6. <draftietf-ipngwgrfc2553bis-05> 02/02
- Advanced Sockets API for IPv6. < draft-ietf-ipngwgrfc2292bis-09.txt > Marzo 2003.
- Dual Stack Hosts using Bump–In-The-API (BIA). <draft-ietfngtrans-bia-01.txt>.
- Application Aspects of IPv6 Transition. <draft-shinngtransapplication-transition-00.txt> 05/02
- Dual Stack Transition Mechanism (DSTM). <draftietf-ngtransdstm-08.txt>

Grupo de trabajo de IPv6 en **CUCI** 

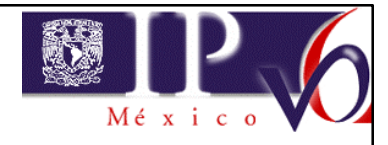

#### **LIBROS**

- **IPv6 Essentials** Silvia Hagen O'Reilly & Associates Primera edición (Julio 2002)
- **Understanding IPv6** Joseph Davies Microsoft Press; (Noviembre 2002)
- **Migrating to IPv6** Marc Blanchet John Wiley & Sons; Primera edición (Noviembre 2002)
- **Programming IPv6** Sean E. Walton, Addison Wesley Professional Primera edición ( Noviembre 2002)
- **Linux Socket Programming** Sean Walton SamsPrimera edición (Enero 2001)

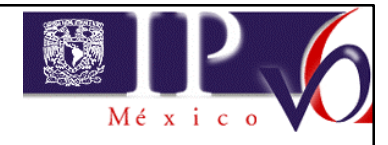

#### **LIBROS**

- **IPv6: The New Internet Protocol**, by Christian Huitema, Prentice Hall, 1997.
- **IPv6 Clearly Explained**, Pete Loshin, AP Professional, 1999.
- **IPv6 Networks**, Marcus Goncalves, Kitty Niles, McGraw-Hill, 1998.
- **Implementing IPv6**, Mark A. Miller, IDG Books, 1998 (2nd edition Julio1999)
- **IP Addressing and Subnetting, Including IPv6**, Syngress Media, Octubre 1999.
- **Understanding IPv6 Addressing**, Peter H. Salus, AP Professional, 1999.

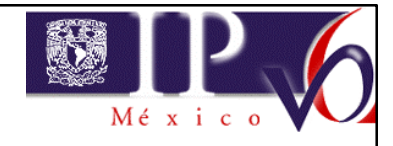

#### **LIBROS**

- **Internetworking IPv6 With Cisco Routers**, Silvano Gai, McGraw-Hill, 1998.
- **IPv6 : The Next Generation Internet Protocol**, Digital Press, 1997.
- **TCP/IP : Architcture, Protocols, and Implementation**  With IPv6 and IP Security, Sidnie Feit, McGraw-Hill, 1998.
- **IPng and the TCP/IP Protocols**, Stephan Thomas, Wiley, 1996.
- **Advanced Internet Technologies**, Uyless Black, Prentice-Hall, 1999, (includes VoIP (H.323), IP Multicast, RSVP, RTP/RTCP, IPv6, Mobile IP, and others).

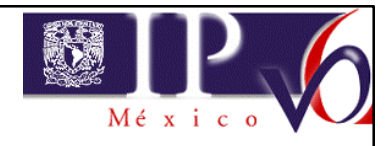

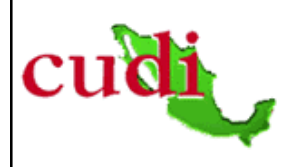

# **G R A C I A S**

**A: Rogelio Morales**

**azael@ipv6.unam.mx staff\_ipv6@ipv6.unam.mx**

**Tel. (+52) 55 56 22 88 57**